# **como funciona a roleta do betano**

- 1. como funciona a roleta do betano
- 2. como funciona a roleta do betano :betmotion cadastro
- 3. como funciona a roleta do betano :aposta do jogo do brasil

### **como funciona a roleta do betano**

#### Resumo:

**como funciona a roleta do betano : Bem-vindo a mka.arq.br! Registre-se e comece sua jornada de apostas com um bônus especial. Seu sucesso começa aqui!**  contente:

Churchill Downs durante o Derby em 2006 Generalidades Esporte Turfe Categoria 2Puro-sangue inglês Criação 1875 N.

º de edições 149 Frequência Anual Duração cerca de 2 minutos Formato horse race ( d ) e graded stakes race ( en ) Sítio eletrónico www.kentuckyderby.

com Vencedores Primeiro campeão Aristides Campeão Mage Dados estatísticos Participantes 20 Kentucky Derby é uma competição de turfe disputada anualmente no hipódromo de Churchill Downs, em Louisville, Kentucky nos EUA.

A corrida realiza-se sobre uma pista de areia com a distância de uma milha e um quarto (aproximadamente 2.

### **Como baixar o aplicativo Betano no Android: uma orientação completa**

Se voce é um amante de apostas esportivas e jogos de casino, é muito provável que você tenha ouvido falar sobre a Betano. Com uma ampla variedade de opções de apostas esportivas e serviços de cassino, essa plataforma é frequentemente escolhida por muitos entusiastas de apostas.

Mas por que alguém deveria baixar o aplicativo Betano para Android? Com o aplicativo Betano no seu celular, você pode levar a melhor experiência de apostas esportivas e cassino para qualquer lugar, o que o torna uma escolha conveniente.

### **É de se esperar algumas dificuldades no processo de download do aplicativo Betano?**

Infelizmente, o Google Play Store não permite o download do aplicativo Betano do site oficial Android. Em vez disso, os usuários precisam fazer o download do arquivo APK do site da empresa.

### **Passo a passo para baixar o aplicativo Betano no Android**

- 1. Visite a página inicial da plataforma e toque no botão "**Download our Android app**" geralmente encontrado no rodapé dos sites do Betano.
- 2. Clique no banner para baixar o aplicativo.
- 3. Após o download, toque em como funciona a roleta do betano "**Abrir**" para utilizar o aplicativo.

### **Cadastre-se na Betano**

Antes de poder fazer apostas, é necessário criar uma conta Betano e depositar fundos nelas. O processo de inscrição é simples - basta acessar a versão online do site Betano Brasil e selecionar "**Começar Sessão**" no topo central.

### **O que fazer se a Betano estiver fora do ar ou houver alguma falha ao acessar seu aplicativo?**

Se você tiver problemas para fazer login na Betano, existem algumas razões possíveis para isso. As credenciais podem estar incorretas, ou a plataforma poderá estar temporariamente fora do ar.

### **Conclusão**

Baixar o aplicativo Betano no seu celular Android pode ser uma ótima maneira de se envolver no mundo do cassino online e apostas esportivas. Seguindo as orientações acima, você pode facilmente ter o aplicativo funcionando em como funciona a roleta do betano seu celular e usufruir de todas as funcionalidades da plataforma.

Como administrador, posso adicionar que o processo de download e instalação do aplicativo Betano para Android pode dar alguma dificuldade ao usuário desprevenido. No entanto, com a orientação detalhada e passo-a-passo acima, deve ser algo simples de resolver. Além disso, sempre que houver algum problema com a plataforma, lembre-se que a equipe de suporte está sempre disponível para ajudar. E a menção de uma maneira simples e direta de entrar em como funciona a roleta do betano contato com a empresa sempre é uma boa ideia, para auxiliar quem está tendo dificuldades e mantê-los como fãs engajados. Sem contar que oferecer ajuda é uma marca boa por si.

### **como funciona a roleta do betano :betmotion cadastro**

A maioria das pessoas mantém suas contas abertas por 6 meses a um ano, mas você pode manter as contas em como funciona a roleta do betano aberto por muito mais tempo com certas casas de apostas como Bet365 e Bet 365.Há infinita oportunidade de arbitragem, mesmo com apenas uma BEt365 BET365e uma troca como a Betfair.

Arbear pode parecer bom demais para ser verdade, masÉ uma forma totalmente legal de se apostaTudo o que você está fazendo é tirar proveito das diferenças que ocorrem na mercado.

# **Como Baixar o Aviator Betano e Garantir suas Apostas**

No mundo dos cassinos online, existem algumas dicas e truques que podem ajudar a aumentar suas chances de ganhar. Um deles é manter a volatilidade nas apostas do Aviator baixo, o que reduz o risco de perder como funciona a roleta do betano aposta e garante vitórias frequentes, mesmo que pequenas.

Mas isso não é tudo. Existem outros truques e dicas que podem ajudar a melhorar suas habilidades de jogador de Aviator. Andemos em como funciona a roleta do betano frente e mergulhemos no mundo do Aviation.

### **Conheça os Cassinos Aviator mais Populares no Brasil em como funciona a roleta do betano 2024**

Para aproveitar ao máximo os jogos de Aviator, é preciso escolher um bom cassino online. No Brasil, alguns cassinos online oferecem jogos de Oviator justos e confiáveis.

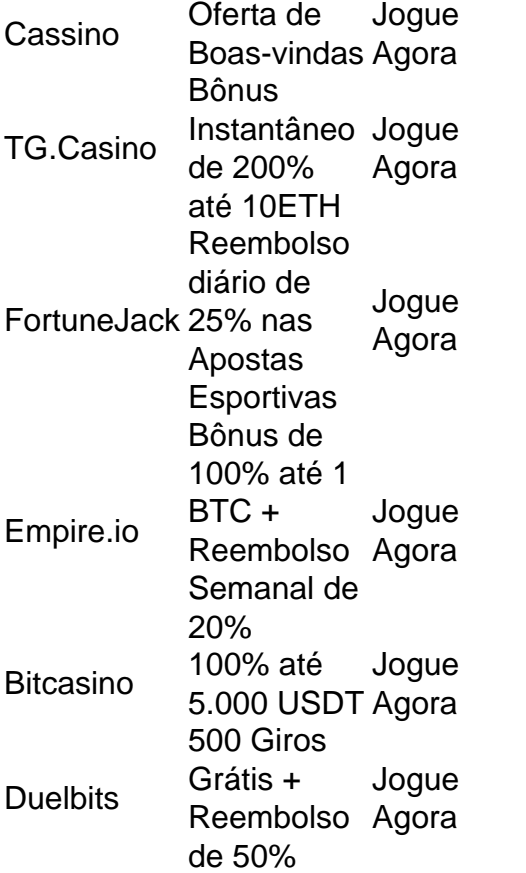

Tudo o que você precisa é escolher um dos cassinos da nossa lista e começar a jogar. Em seguida, tudo o que resta a ser feito é acompanhar o tutorial e começara apostar.

### **Conclusão**

O Aviator é um jogo emocionante que pode ser muito gratificante se souber como jogar. Com esses truques e dicas, você estará pronto para apostar e ganhar dinheiro facilmente.

Então, o que está você esperando? Baixe o Aviator Betano hoje e comece a jogar. Boa sorte!

### **como funciona a roleta do betano :aposta do jogo do brasil**

W imbledon 2024 está experimentando con el uso de inteligencia artificial generativa para "entregar narraciones conmovedoras y ricas en información a gran escala" durante el campeonato. Sin embargo, el experimento comenzó con algunas dificultades cuando afirmaciones como que Emma Raducanu es la número 1 de Gran Bretaña fueron ampliamente ridiculizadas en las redes sociales.

Quizás sea solo una coincidencia, pero las "percepciones" proporcionadas por el bot previo de IBM se han vuelto cada vez más cautelosas. Por ejemplo, afirmar que Iga Swiatek es favorita en el partido contra Petra Martic no es exactamente arriesgarse cuando la número 1 del mundo tiene cuotas de 1-33 con los corredores de apuestas.

Sin embargo, el bot merece crédito por una opinión muy contundente sobre el enfrentamiento entre británicos de Jack Draper y Cameron Norrie el jueves. Aunque los corredores de apuestas favorecían abrumadoramente a Draper, el británico número 1, con probabilidades de alrededor de 1-3 (equivalentes a un 76% de posibilidades de victoria), el AI preview sugirió que Draper debería ser el underdog y en su lugar apoyó a Norrie con un 54% de posibilidades de éxito. Si el bot hubiera respaldado su opinión con dinero en efectivo o, posiblemente, criptomonedas, no está claro.

# **El museo de McNicol**

Después de las demoras por lluvia los días martes y miércoles, la acción del cuarto día se desarrolló bajo un sol espléndido, pero a Robert McNicol, el historiador oficial de la AELTC, y a su equipo no les importa el clima. Pasan las dos semanas del campeonato supervisando la Biblioteca Kenneth Ritchie de Wimbledon, ubicada en las profundidades y que forma parte del museo. La biblioteca fue fundada con 20 libros en 1977 por el difunto Alan Little MBE y desde entonces se ha convertido en la colección más completa del mundo de publicaciones de tenis, con más de 6,000 libros, además de una gran cantidad de periódicos, revistas, programas y recortes. Está abierta para visitas durante el torneo (siempre que tenga un boleto válido para el tenis) y los investigadores e incluso los aficionados pueden solicitar acceso a la colección durante todo el año enviando un correo electrónico a

# **¿Cómo están tus reacciones?**

El alcance de la IA en este torneo también se extiende al probador de velocidad de reacción IBM frente a la cancha 14, un juego de whack-a-mole que cuenta el número de botones iluminados al azar que puede presionar en 30 segundos. La puntuación de 24 de este reportero de 59 años lo colocó en el "51.4% superior" según el chatbot, o promedio, en términos coloquiales, y se describió casi poéticamente como ser "como un jirafa tratando de jugar twister, con brazos y piernas, pero aún así manteniendo el ritmo". La marca récord, aparentemente, es una asombrosa 58, una marca que incluso el poderoso Novak Djokovic podría luchar por igualar.

## **Bryson en la caja**

Los políticos han estado notablemente ausentes de la Caja Real este año, y una vez más, la lista de invitados el jueves fue cuidadosamente apartidista. Pero al menos hubo un estadounidense en el Día de la Independencia, para todos los efectos. A pesar de que Bill Bryson, nacido en Iowa, ha pasado la mayor parte de su vida adulta como un tesoro británico adoptivo.

Author: mka.arq.br Subject: como funciona a roleta do betano Keywords: como funciona a roleta do betano Update: 2024/8/1 15:10:54